## **УНИЦИПАЛЬНОЕ БЮДЖЕТНОЕ ОБРАЗОВАТЕЛЬНОЕ УЧРЕЖДЕНИЕ «ВОСХОДНЕНСКАЯ ШКОЛА ИМЕНИ В.И. КРИВОРОТОВА» КРАСНОГВАРДЕЙСКОГО РАЙОНА РЕСПУБЛИКИ КРЫМ**

РАССМОТРЕНО

УТВЕЖДАЮ

на заседании педагогического совета Протокол № \_\_ от 13.12.2022\_г.

Директор И.С. Зуйкина приказ 391 от 13.12.2022г.

#### **ПОЛОЖЕНИЕ**

## **о ведении электронного журнала/дневникав МБОУ «Восходненская школа имени В.И. Криворотова» (с изменениями)**

#### **1. ОБЩИЕ ПОЛОЖЕНИЯ**

**Положение о ведении электронных классных журналов, журналов факультативных занятий, курсов по выбору, учета внеурочной деятельности, дополнительного образования (далее - Положение) разработано на основании действующего законодательства РФ о ведении документооборота и учета учебно-педагогической деятельности, в частности:**

- Постановления Совета Министров Республики Крым от 26 ноября 2018 года №586 «О создании автоматизированной системы «Крымская республиканская образовательная сеть»;

- Закона Российской Федерации №273-Ф3 от 29 декабря 2012 года «Об образовании в Российской Федерации»;

- Закона Российской Федерации от 27 июля 2006 г. №152-ФЗ «О персональных данных»;

- Закона Российской Федерации от 27 июля 2006 года №149-ФЗ «Об информации, информационных технологиях и о защите информации»;

- Постановления Правительства Российской Федерации от 17 ноября 2007 года №781 «Об утверждении Положения об обеспечении безопасности персональных данных при их обработке в информационных системах персональных данных»;

- Распоряжения Правительства РФ от 17.12.2009 г. №1993-р «Об утверждении Сводного перечня первоочередных государственных и муниципальных услуг, предоставляемых органами исполнительной власти субъектов РФ и органами местного самоуправления в электронном виде, а также услуг, предоставляемых в электронном виде учреждениями субъектов РФ и муниципальными учреждениями»;

- Письма Федерального агентства по образованию от 29 июля 2009 г. №17-110 «Об обеспечении защиты персональных данных;

- Письма Министерства образования и науки Российской Федерации от 13.08.2002г. №01-51-088ин «Об организации использования информационных и коммуникационных ресурсов в общеобразовательных учреждениях»;

- Письмо Минобрнауки России от 15.02.2012 №АП-147/07 (с изм. от 21.10.2014) «О методических рекомендациях по внедрению систем ведения журналов успеваемости в электронном виде».

1.1. Электронный журнал/дневник является государственным нормативно-финансовым документом.

1.2. Электронный журнал/дневник - комплекс программных средств, включающий базу данных и средства доступа к ней.

1.3. Настоящее Положение определяет понятия, цели, требования, организацию и работу электронного классного журнала МБОУ «Восходненская школа имени В.И. Криворотова» (далее - МБОУ).

1.4 Ведение электронного журнала является обязательным для каждого учителя и классного руководителя, в котором фиксируется фактически отработанное время, поэтому учитель обязан своевременно вести запись уроков. Недопустимо производить запись уроков заранее либо записывать не проведённые уроки.

- 1.5Каждый обучающийся и родитель (законный представитель) несовершеннолетнего обучающегося имеет доступ к своему (своего несовершеннолетнего ребенка) электронному дневнику.
- 1.6Поддержание информации, хранящейся в базе данных Электронного классного журнала/электронного дневника, в актуальном состоянии является обязательным.

1.7 Пользователями электронного журнала являются: администрация Школы, администратор системы, учителя, классные руководители, обучающиеся и родители (законные представители).

1.8 Электронный журнал (далее - ЭЖ) является частью Информационной системы МБОУ.

- 1.9Проведение элективных предметов (курсов), факультативных, индивидуальных занятий фиксируется в отдельных электронных журналах. Решение об оценивании факультативных занятий принимается на Педагогическом совете школы в августе месяце.
- 1.10 Исправление ошибочно выставленных отметок (текущих, четверных/полугодовых, годовых, экзаменационных, итоговых) в сводной ведомости учета успеваемости учащихся допускается только по разрешению директора Школы после рассмотрения письменного объяснения учителя- предметника.
- 1.11 Учителя, допустившие исправление отметок (текущих,

четверных/полугодовых, годовых, экзаменационных, итоговых), несут дисциплинарную ответственность.

1.12Замечания по ведению ЭЖ, выявленные в ходе проверок директором или заместителем директора по учебновоспитательной работе общеобразовательной организации, фиксируются во вкладке «Замечания».

1. 15Ответственность за соответствие результатов учета действующим нормам несет руководитель Школы.

# **2. ЗАДАЧИ, РЕШАЕМЫЕ ЭЛЕКТРОННЫМ КЛАССНЫМ ЖУРНАЛОМ**

Электронный журнал используется для решения следующих задач:

2.1. Автоматизация и хранение данных об успеваемости и посещаемости обучающихся.

2.2. Фиксирование и регламентация этапов и уровня фактического усвоения учебных программ.

2.3. Вывод информации, хранящейся в базе данных, на бумажный носитель для оформления в виде документа в соответствии с требованиями Российского законодательства.

2.4. Оперативный доступ к оценкам за весь период ведения журнала по всем предметам в любое время.

2.5. Создание единой базы календарно-тематического планирования по всем учебным предметам и параллелям классов в МБОУ.

2.6. Повышение объективности выставления промежуточных и итоговых отметок.

2.7. Автоматизация создания периодических отчетов учителей и администрации.

2.8. Контроль выполнения образовательных программ, утвержденных учебным планом на текущий учебный год.

2.9. Прогнозирование успеваемости отдельных учеников и класса в целом.

2.10. Своевременное информирование родителей и учащихся через интернет об успеваемости, посещаемости детей, их домашних заданиях и прохождении программ по различным предметам.

2.11. Возможность прямого общения между учителями, администрацией, родителями и учащимися вне зависимости от их местоположения.

2.12. Повышение роли информатизации образования, организация обучения с использованием сетевых образовательных ресурсов.

2.13. Создание условий для сетевого взаимодействия всех участников образовательного процесса: педагогов, обучающихся и их родителей.

# **3. ПРАВИЛА И ПОРЯДОК РАБОТЫ С ЭЛЕКТРОННЫМ КЛАССНЫМ ЖУРНАЛОМ**

3.1. Пользователи получают реквизиты доступа (активационный код) к ЭЖ в следующем порядке:

- Учителя, классные руководители, администрация получают реквизиты доступа у администратора электронного журнала.

Родители и учащиеся получают реквизиты доступа у классного руководителя или у администратора электронного журнала.

3.2. Все пользователи электронного журнала несут ответственность за сохранность своих персональных реквизитов доступа.

3.3. Классные руководители своевременно следят за актуальностью данных об учащихся.

3.4. Учителя аккуратно и своевременно заполняют данные об учебных программах и их прохождении, об успеваемости и посещаемости учащихся, домашних заданиях.

3.5. Заместитель директора школы по УВР осуществляет периодический контроль над ведением Электронного журнала.

3.6. Родителям учащихся доступна для просмотра информация об успеваемости, посещаемости и расписании только своего ребёнка, а также информация о событиях школы как внутри класса, так и общего характера.

3.7. Категорически запрещается допускать обучающихся к работе с электронным журналом (только просмотр данных).

3.8. В 1-х классах оценки, домашнее задание в электронный журнал по учебным предметам не ставятся. Ведется только учет присутствия, отсутствия, движение учащихся, запись тем уроков, осуществляется общение учителя с родителями.

3.9. Доставка информации осуществляется при помощи внутренней почтовой системы, e-mail, online просмотра в Интернет.

# **4. ФУНКЦИОНАЛЬНЫЕ ОБЯЗАННОСТИ СПЕЦИАЛИСТОВ ШКОЛЫ ПО ЗАПОЛНЕНИЮ ЭЛЕКТРОННОГО ЖУРНАЛА**

# **4.1. АДМИНИСТРАТОР ЭЛЕКТРОННОГО ДНЕВНИКА**

4.1.1. Разрабатывает, совместно с администрацией МБОУ, нормативную базу по ведению ЭЖ.

4.1.2. Обеспечивает функционирование системы в МБОУ и контролирует работоспособность системы ЭЖ в МБОУ.

4.1.3. Обеспечивает право доступа различным категориям пользователей на уровне МБОУ.

4.1.4. Размещает ссылку в ЭЖ школьного сайта для ознакомления с нормативно - правовыми документами по ведению ЭЖ, инструкцию по работе с ЭЖ для обучающихся, родителей (законных представителей), педагогов.

4.1.5. Организует внедрение ЭЖ в МБОУ в соответствии с информацией, полученной от заместителя директора по УВР, вводит в систему перечень классов, сведения о классных руководителях, список учителей для каждого класса, режим работы МБОУ в текущем учебном году, расписание.

4.1.6. Ведёт мониторинг использования системы администрацией, классными руководителями, учителями.

4.1.7. Вводит новых пользователей в систему.

4.1.8. Консультирует пользователей электронного журнала основным

приемам работы с программным комплексом.

4.1.9. Предоставляет реквизиты доступа к электронному журналу администрации Школы, учителям, классным руководителям (для учеников и их родителей).

4.1.10. Осуществляет связь со службой технической поддержки разработчика ЭЖ.

4.1.11. Формирует опись электронных документов временного хранения.

#### **4.2. РУКОВОДИТЕЛЬ МБОУ**

4.2.1. Разрабатывает и утверждает нормативную и иную документацию МБОУ по ведению электронного журнала.

4.2.2. Назначает сотрудников МБОУ на исполнение обязанностей в соответствии с данным положением.

4.2.3. Создает все необходимые условия для внедрения и обеспечения работы электронного журнала в учебно-воспитательном процессе и процессе управления МБОУ.

4.2.4. Осуществляет контроль над ведением Электронного журнала.

## **4.3. ЗАМЕСТИТЕЛИ ДИРЕКТОРА**

4.3.1. Осуществляют периодический контроль над ведением Электронного журнала.

4.3.2. Проводят консультации по заполнению Электронного журнала.

4.3.3. Информируют учителей о выявленных ошибках при заполнении журнала.

4.3.4. Совместно с другими административными сотрудниками разрабатывают нормативную базу учебного процесса для ведения Электронного журнала.

4.3.5. Формируют расписание занятий по классам, учителям и кабинетам в начале учебного года. При необходимости проводят корректировку расписания.

4.3.6. Обеспечивают данными оператора Электронного журнала.

4.3.7. Анализируют данные по результативности учебного процесса, корректирует его, при необходимости формируют необходимые отчеты в бумажном виде по окончанию учебных периодов:

- Отчет о посещаемости класса (по месяцам);
- Отчет классного руководителя за учебный период;
- Итоги успеваемости класса за учебный период;
- Сводная ведомость учета успеваемости учащегося класса;
- Сводная ведомость учета посещаемости;
- Сводная ведомость учета движения учащихся и т.д.

4.3.8. Осуществляют периодический контроль за работой сотрудников по ведению Электронного журнала.

## **4.4. КЛАССНЫЙ РУКОВОДИТЕЛЬ**

4.4.1. Еженедельно контролирует посещаемость учащихся через сведения о пропущенных уроках в системе.

4.4.2. Контролирует выставление педагогами-предметниками оценок учащимся класса. В случае нарушения педагогами своих обязанностей

информирует заместителя директора.

4.4.3. Систематически информирует родителей о развитии учащегося, его достижениях через просмотр электронного дневника.

4.4.4. Сообщает администратору электронного журнала о необходимости ввода данных ученика в систему (по прибытии нового ученика) или удалении (после его выбытия).

4.4.5. Выверяет правильность анкетных данных об учениках и их родителях. Регулярно, не реже одного раза в месяц, проверяет изменение фактических данных и при наличии таких изменений вносит соответствующие поправки.

4.4.6. В начале каждого учебного года и (или) при зачислении/переводе обучающегося совместно с классным руководителем, учителями - предметниками проводит разделение класса на подгруппы.

4.4.7. Еженедельно в разделе «Посещаемость» электронного журнала выверяет правильность сведений о пропущенных уроках обучающимися, и при необходимости корректирует их с учителями-предметниками.

4.4.8. Предоставляет реквизиты доступа родителям (законным представителям) и обучающимся МБОУ к Электронному журналу.

4.4.9. При своевременном, полном и качественном заполнении электронного журнала классный руководитель формирует отчеты по работе в электронном виде:

- Отчет о посещаемости класса (по месяцам);

- Предварительный отчет классного руководителя за учебный период;

- Отчет классного руководителя за учебный период;

- Итоги успеваемости класса за учебный период;
- Сводная ведомость учета успеваемости учащегося класса;
- Сводная ведомость учета посещаемости;

- Сводная ведомость учета движения учащихся и т.д.

4.4.10. Получает своевременную консультацию у администратора электронного журнала по вопросам работы с «ЭлЖур».

4.4.11. Предоставляет по окончании четверти (полугодия) заместителям директора по УВР и ВР отчёты по успеваемости и посещаемости обучающихся класса на бумажных носителях (при необходимости).

4.4.12. Ведёт мониторинг использования системы обучающимися и их родителями (законными представителями).

4.4.13. Вносит данные в раздел «Портфолио» по мере поступления информации.

4.4.14. Ведет корректную деловую переписку с родителями (законными представителями) учащихся и публикуют объявления по мере необходимости.

## **4.5. УЧИТЕЛЬ**

4.5.1. Аккуратно и своевременно (в день проведения урока, при отсутствии технической возможности – заранее и/или в течении 2-3 дней) заполняет данные об учебных программах и их прохождении, об успеваемости и посещаемости обучающихся.

4.5.2. Вносит в журнал информацию о домашнем задании заранее и/или в день проведения занятия, но не позднее, чем чрез 1 час после окончания всех занятий у данного класса.

4.5.3. В случае болезни учителя учитель, замещающий коллегу, заполняет Электронный журнал в установленном порядке (подпись и другие сведения отражаются в журнале замещения пропущенных уроков).

4.5.6. Заполняет предметные страницы классных журналов (тема урока, домашнее задание) на языке обучения.

Ведет записи по всем учебным предметам (включая уроки по иностранному языку, крымскотатарскому, украинскому и др. родным языкам) на русском языке, кроме специальных терминов, с обязательным указанием не только тем уроков, но и тем практических, лабораторных, контрольных работ, экскурсий.

4.5.7. При делении класса по предмету на подгруппы записи ведутся индивидуально каждым учителем, ведущим группу.

4.5.8. Несет ответственность за ежедневное и достоверное заполнение Электронного журнала.

4.5.9. Отвечает за накопляемость отметок обучающимися, которая зависит от недельной нагрузки предмета в классе.

4.5.10. Систематически проверяет и оценивает знания учащихся, отмечает посещаемость.

4.5.11. Выставляет отметки за обязательные виды работ в соответствии с разработанными требованиями в течение 7 дней с момента проведения обязательного вида работ.

При проведении обязательного для всех обучающихся текущего контроля в соответствии с рабочей программой учителя (контрольная работа, зачет, сочинение, практическая или лабораторная работа и т.п.) отметки выставляются всем обучающихся в графе того дня, когда проводилась эта работа. В случае отсутствия обучающихся на уроке в день проведения обязательных видов работ, по решению общеобразовательной организации, обучающемуся предоставляется возможность получения отметки. Отметка выставляется через дробь в клетке, где выставлено отсутствие ребенка (н/5).

Выставляет итоговые отметки обучающихся за четверть, полугодие, год, экзамен и итоговые, не позднее сроков, оговоренных приказом по МБОУ, по завершении учебного периода.

4.5.12. Создаёт учебно-тематическое планирование (календарнотематическое планирование) и размещает его в электронном журнале в соответствии с расписанием. Количество часов в учебно-тематическом планировании должно соответствовать учебному плану МБОУ.

4.5.13. В 1-м классе учитель записывает темы уроков в соответствии с рабочей программой и календарно-тематическим планированием, отмечает отсутствующих.

#### **4.6. СЕКРЕТАРЬ**

4.6.1. Предоставляет списки классов (контингента МБОУ) и список учителей администратору ЭЖ в срок до 5 сентября каждого года.

4.6.2. Передает администратору ЭЖ информацию для внесения текущих изменений по составу контингента учащихся, учителей и т.д. (еженедельно).

## **4.7. РОДИТЕЛИ (ЗАКОННЫЕ ПРЕДСТАВИТЕЛИ)**

4.7.1. Имеют доступ только к собственным данным и используют ЭЖ для их просмотра и ведения переписки в системе сообщений ЭлЖур.

4.7.2. Просматривают успеваемость, сведения о домашних заданиях, темы уроков, рекомендации учителя в Электронном дневнике.

4.7.3. Обращаются к администрации школы при выявлении ошибочных данных в электронном журнале.

## **5. ОБЩИЕ ТРЕБОВАНИЯ К ЗАПОЛНЕНИЮ ПРЕДМЕТНЫХ СТРАНИЦ ЭЛЕКТРОННОГО ЖУРНАЛА**

5.1. Журналы параллельных классов нумеруются литерами (например, 5-А класс).

5.2. Фамилии и полные имена обучающихся на предметных страницах записываются в алфавитном порядке.

5.3. Названия предметов в журнале и количество недельных часов на их изучение должны строго соответствовать перечню предметов учебного плана общеобразовательной организации на текущий учебный год, согласованного и утвержденного в установленном порядке.

5.4. Страницы «Показатели физической подготовленности обучающихся» заполняются учителем физической культуры.

5.5. «Лист здоровья» заполняется классным руководителем на основании данных, предоставленных медицинским работником общеобразовательной организации.

5.6. При проведении сдвоенных уроков производится запись даты и название темы каждого урока.

5.7. Темы уроков записываются в четком соответствии с формулировкой в рабочей программе (календарно-тематическом планировании) (например:

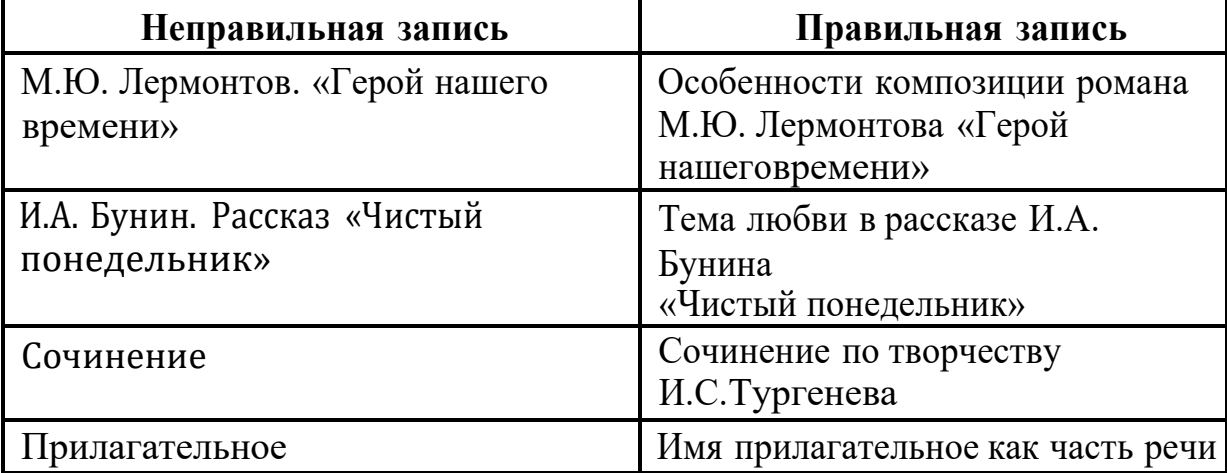

При записи темы «Повторение» обязательно указывается ее название (например: «Повторение. Десятичные дроби»).

Форма и тема письменной работы указываются по примеру: Контрольная работа: «Имя существительное»; практическая работа № 3: «Строение листа».

Самостоятельная или тестовая проверочная работа, рассчитанная учителем не на весь урок, также фиксируется после записи темы урока, (например: 10.11. Иррациональные уравнения. Самостоятельная работа; 12.12. Производная. Тест.).

В графе «Домашнее задание» записывается содержание задания, номера страниц, задач, упражнений с отражением специфики домашней работы, (например: «Повторить», «Составить план к тексту, «Составить (или) заполнить таблицу», «Выучить наизусть», «Ответить на вопросы», «Домашнее сочинение», «Реферат», «Выполнить рисунок» и другие).

5.8. Проведение инструктажа по технике безопасности на уроках физики, химии, биологии (по необходимости), физической культуры, технологии информатики и др. обязательно фиксируется в календарнотематическом планировании, а затем автоматически переносится в графу «Содержание урока».

5.9. Учитель может внести домашнее задание за один день до проведения урока или непосредственно в день проведения урока**, но не позднее, чем через 1 час после** окончания занятий.

5.10. При выставлении двух отметок за отдельные виды работ по русскому языку и литературе допускается их запись в одной клетке через дробь. При этом вторая отметка выставляется без указания даты. По решению школы допускается выставление двух отметок в одной клетке за разные виды работ на уроке.

5.11. Отметки за ведение тетрадей (по оплате) ежемесячно (после последнего числа месяца) фиксируются на соответствующих предметных страницах электронного журнала в отдельной колонке без даты с надписью «Тетрадь» сокращённо ТЕТ.

5.12. В период нахождения обучающегося в санатории (больнице) в классном журнале на предметных страницах выставляется «н». В случае проведения с обучающимся учебных занятий в санатории (больнице), справка о результатах обучения хранится в его личном деле. Отметки из справки переносятся в классный журнал в соответствующие ячейки, а также указывается комментарий.

Например: отметка выставлена на основании справки, предоставленной ФГБОУ «МДЦ «Артек» от № .

5.13. Для объективного оценивания учащихся за четверть необходимо наличие не менее трех отметок (при 1-часовой недельной нагрузке по предмету) и не менее 5 отметок (при учебной нагрузке по предмету 2 и более часов в неделю); для оценивания за полугодие - не менее 5 и 10) отметок соответственно, с обязательным учетом качества знаний

обучающихся по письменным контрольным, проверочным, лабораторным, практическим работам.

5.14. **Для объективного оценивания «Вес» отметок за все виды работ не устанавливается.** В случае принятия МБОУ решения о выставлении «Веса» отметки не допускать завышение коэффициента более «3» за все виды проверочных работ.

5.15. Контрольные работы планируются и проводятся не позднее, 3 календарных дней до окончания учебного периода.

5.16. Итоговые отметки выставляются не позднее **3-х календарных дней до** окончания учебного периода.

5.17. Общешкольные типы оценок:

— Контрольная работа - сокращенно - «КР» .

— Самостоятельная работа – сокращенно - «СР».

— Тетради – сокращенно - «ТЕТ».

5.18. Уровень учебных достижений обучающихся оценивается в соответствии с закрепленной в локальном акте общеобразовательной организации системой оценивания. Как правило, это «2 неудовлетворительно», «3 - удовлетворительно», «4 - хорошо» и «5 отлично».

Выставление неудовлетворительных отметок на первых уроках после длительного отсутствия обучающегося (3-х и более уроков отсутствия) **не допускается.**

5.18.1. Для **объективного оценивания учащихся отметки за четверть (полугодие)** выставляются путём выведения электронным журналом среднего балла за все виды работ:

**отметка «5» выставляется, если средний балл 4,5 и более; отметка «4» выставляется, если средний балл от 3,5 до 4,5; отметка «3» выставляется, если средний балл от 2,5 до 3,5; отметка «2» выставляется, если средний балл меньше 2,5.**

5.19. Учащийся может быть не аттестован (н/а) за четверть (полугодие) в случае пропуска им более 50% учебного времени и отсутствия соответствующего количества отметок по этой причине. Если учащийся не аттестован по уважительной причине, ставится «н/а» в колонке «Отметка за четверть (полугодие)»; после ликвидации неаттестации по предмету рядом с «н/а» выставляется отметка.

5.20. В случае отсутствия текущих отметок по предмету из-за болезни обучающегося или по иной уважительной причине рекомендуется продлить сроки обучения данного обучающегося с последующей сдачей текущего материала в форме зачета, экзамена или иной другой формы. В случае наличия у обучающегося справки о медицинской группе здоровья на уроках физической культуры оцениваются положительно теоретические знания по предмету.

5.21. **В случае отсутствия обучающихся на уроке в день проведения обязательных видов работ, обучающийся должен выполнить работы до выставления итоговой отметки за отчетный период (четверть, полугодие, год). Отметка выставляется в одной клетке, где выставлено отсутствие ребенка (н/5). При возникновении условий невозможности выполнения работы (нахождение обучающегося на оздоровлении или болезни) отметка за отчетный период выставляется без отметки за обязательные виды работ.**

5.22. При проведении государственной итоговой аттестации по предмету за курс **основного общего образования** отметка за экзамен выставляется в столбец, следующий непосредственно за столбцом годовой отметки «Годовая» (по русскому языку и математике всем обучающимся, по другим учебным предметам - только сдававшим этот предмет по выбору). В соответствующей графе делается запись «Экзамен».

После экзаменационной отметки выставляется итоговая отметка **всем обучающимся класса** (для сдававших экзамен по предмету выводится средняя арифметическая годовой и экзаменационной отметок, для не сдававших - дублируется годовая отметка). В соответствующей графе на левой стороне журнала делается запись «Итоговая». В случае отсутствия экзаменационных отметок у всех обучающихся колонка «Экзамен» не прописывается, после колонки «Годовая» сразу выставляется колонка «Итоговая». Сокращенно «ИТГ».

На страницу журнала «Сводная ведомость учета успеваемости учащихся» переносятся четвертные отметки, годовая, экзаменационная и итоговая.

5.23. При проведении государственной итоговой аттестации по предмету за курс **среднего общего образования** в форме единого государственного экзамена (ЕГЭ) или государственного выпускного экзамена (ГВЭ) экзаменационные и итоговые отметки обучающихся **на предметных страницах журнала не выставляются.**

На страницу журнала «Сводная ведомость учета успеваемости учащихся» переносятся полугодовые отметки, годовые и итоговые отметки (среднее арифметическое полугодовых и годовых отметок обучающегося за каждый год обучения по образовательной программе среднего общего образования) по всем предметам учебного плана.

5.24. При организации индивидуального обучения на дому фамилия и имя ребенка вносятся в списочный состав класса на всех страницах классного журнала, его отсутствие на уроках не отмечается. Учителяпредметники выставляют отметки (текущие и итоговые) в отдельном журнале индивидуального обучения на дому.

5.25. При организации обучения по индивидуальному учебному плану фамилия и имя обучающегося вносятся в списочный состав класса, его отсутствие на уроках не отмечается. Учителя-предметники выставляют отметки за виды работ на предметные страницы электронного журнала класса. На страницу журнала «Сводная ведомость учета успеваемости учащихся» переносятся четвертные и годовые отметки (для обучающихся 2- 8, 10 классов), для обучающихся 9-х классов в соответствии с п.5.21., для обучающихся 1 I- х классов в соответствии с п.5.22.

Домашнее задание для обучающегося по индивидуальному учебному плану заполняется в графе «Индивидуальное задание».

5.26. По окончанию учебного года на странице «Сводная ведомость учета успеваемости обучающихся» в графе «Решение педагогического совета (дата и номер)» напротив фамилии каждого обучающегося делает соответствующую запись:

- *переведен(а) в \_\_\_\_ класс;*

- *условно переведен(а) в \_\_\_ класс;*

- *оставлен(а) на повторный курс обучения в \_\_\_\_ классе;*

- *окончил(а) 9 (11) классов, отчислен(а) протокол педсовета №\_\_\_\_от\_\_\_\_\_\_.*

5.21. При награждении обучающихся по итогам учебного года или окончания школы производится соответствующая запись,

*Например*:

*«Награжден(а) медалью «За особые успехи в учении»,* 

*«Награжден(а) Похвальным листом «За отличные успехи в учении»,*

*«Награжден(а) Похвальной грамотой «За особые успехи в изучении отдельных предметов».*

## **6. ТРЕБОВАНИЯ К ВЕДЕНИЮ КЛАССНЫХ ЖУРНАЛОВ ПО ОТДЕЛЬНЫМ ПРЕДМЕТАМ**

#### **Начальные классы**

6.1. Предмет «Основы религиозной культуры и светской этики» в 4 классе оценивается вербально.

6.2. При проведении практических работ по технологии, окружающему миру, физической культуре необходимо проводить инструктаж по технике безопасности, фиксировать запись «ТБ» в соответствии с п.5.8.

6.3. За сочинение и изложение (2-3 классы) в журнал выставляется одна отметка - за содержание. При комбинированной работе первая отметка выставляется за диктант, вторая - за грамматическое задание (при наличии). При выставлении отметки за сочинение и изложение в 4 классе первая отметка выставляется за содержание, вторая - за грамотность.

6.4. Внеклассное чтение является составной частью литературного чтения и на отдельную страницу не выносится. Отдельная отметка за внеклассное чтение не ставится.

6.5. В первом классе отметки в электронный журнал не выставляются.

6.7. Помимо общешкольных типов оценок, допускаются в электронном журнале, следующие записи, сокращение и цвет

— «Проверочная работа» - «ПРО» - синий цвет.

— «Математический диктант» - «МД» - синий цвет.

— «Словарный диктант» - «СД» - синий цвет.

— «Контрольный диктант» - «КД» - красный цвет.

— «Грамматическое задание» - «ГЗ»- синий цвет.

- «Списывание» «СПС» синий цвет.
- «Контрольное сочинение (изложение)» красный цвет.
- «Тест» «Т» синий цвет.

#### **Русский язык. Родной язык.**

6.8. Отметки за контрольные работы (диктанты) и творческие работы (сочинения, изложения) выставляются через дробь в одной клетке. В диктантах: первая - за грамотность, вторая - за выполнение грамматического задания: в сочинениях и изложениях: первая - за содержание, вторая - за грамотность.

6.9. Помимо общешкольных типов оценок, допускаются в электронном журнале, следующие записи, сокращение и цвет:

- «Самостоятельная работа»-«СР»- синий цвет.

- «Проверочный диктант»- «ПР» (выборочный, текстовый, словарный» -

- «Словарный диктант» - «СД» - синий цвет.

- «Контрольная работа»-«КР»- красный цвет.

- «Диагностическая работа» - «ДР»- красный цвет.

- «Контрольное сочинение» - «КС» - красный цвет.

- «Контрольное изложение» - «КИ» - красный цвет.

- «Контрольный диктант» - «КД»- красный цвет.

#### **Литература. Родная литература.**

6.10. Отметки за творческие работы выставляются через дробь в одной клетке.

6.11. Отметка за домашнее сочинение выставляется в тот день, когда было задание его написать. В графе «Домашнее задание» делается соответствующая запись.

6.12. Помимо общешкольных типов оценок, допускаются в электронном журнале, следующие записи, сокращение и цвет:

- «Наизусть» - «НЗ» - синий цвет.

- «Классное контрольное сочинение» - «КС» - красный цвет.

- «Домашнее сочинение» - «ДС» - синий цвет.

 - «Монологическое высказывание (доклад, характеристика, реферат, развёрнутый ответ на вопрос и др.)» - «МВ» - зеленый цвет.

## **Физика, биология, химия, информатика и ИКТ, история, география,технология, физическая культура, ОБЖ**.

6.13. На первом уроке в сентябре и на первом уроке в январе в электронном журнале необходима запись о проведении инструктажа по технике безопасности. Инструктаж по ТБ проводится также перед каждой лабораторной и практической работой, о чем должна быть соответствующая запись в графе содержание урока и КТП учителя.

6.14. Если лабораторная работа составляет только часть урока, оценки обучающимся выставляются выборочно; если лабораторная работа занимает весь урок, оценки выставляются каждому ученику.

6.15. Помимо общешкольных типов оценок, допускаются в электронном журнале, следующие записи, сокращение и цвет:

— Практическая работа - ПР - синий цвет.

— Лабораторная работа - ЛР - синий цвет.

- Тест ТСТ синий цвет.
- Зачет 3Ч синий цвет.

— Терминологический диктант-ТД-черный цвет.

# **Математика. Алгебра. Геометрия. Алгебра и начала математического анализа.**

6.17. Страницы электронного журнала по предмету «Математика» оформляются в соответствии выбранной *параллельной* моделью обучения по математике в 7-10 классах:

в 5 - 6 классах «Математика»;

в 7 - 9 классах «Алгебра»; «Геометрия»;

в 10-11 классе «Математика»

Оценки в журнал 10-11 классов выставляются отдельно по каждому курсу в течение двух полугодий с учётом тем, определенных в календарнотематическом планировании, рабочей учебной программы. В табель оценки за полугодие ставятся раздельно. В конце года выставляется одна годовая оценка по «Математике». Аналогично организуется заполнение страниц журнала по математике в 9-х классах при изучении традиционно параллельными курсами «Алгебра» и «Геометрия». Оценки в табель выставляются раздельно. Итоговая оценка ставится как среднее арифметическое годовых по «Алгебре», «Геометрии» и по ОГЭ. Итоговая оценка по «Математике» выставляется на странице «Алгебра»

6.18. Помимо общешкольных типов оценок, допускаются в электронном журнале, следующие записи, сокращение и цвет:

— «Проверочная работа» - «ПРО» - синий цвет.

— «Математический диктант» - «МД» - синий цвет.

## **Иностранный язык (английский/немецкий).**

#### **Второй иностранный язык (немецкий /французский).**

6.19. Помимо общешкольных типов оценок, допускаются в электронном журнале, следующие записи, сокращение и цвет:

- Модульный контроль «МК» красный цвет.
- Контроль чтения «КЧ» красный цвет.
- Контроль аудирования «КА» красный цвет.
- Контроль письма «КП» красный цвет.
- Контроль говорения «КГ» красный цвет.
- Словарь «СЛ».

#### **Физическая культура**

6.20. Новая тема (например, «Легкая атлетика», «Баскетбол», «Волейбол», «Гимнастика») начинается с записи инструктажа по ТБ в графе содержание урока и КТП учителя.

6.21. Оценки по физической культуре выставляются на каждом уроке за любые слагаемые программного материала (усвоение контрольного двигательного умения, домашнее задание).

6.22. На уроках физической культуры при наличии у обучающегося справки о медицинской группе здоровья оцениваются положительно теоретические знания по предмету. Запись «Осв.» в журнале не допускается.

**7.** Журнал факультативных занятий, элективных курсов

Данный вид журнала является основным документом учета работы факультативных групп и групп по изучению элективных курсов и ведется в школе по каждому факультативу или курсу отдельно. Требования к ведению записей в журнале занятий аналогичны требованиям, предъявляемым к порядку ведения их в электронном классном журнале.

8.Журнал учета внеурочной деятельности

8.1Журнал рассчитан на один учебный год, заполняется в соответствии с требованиями к его ведению.

8.2Педагоги, организующие занятия по внеурочной деятельности, ведут учёт посещаемости и проведённых занятий.<br>8.3Изменения иисленного со

численного состава учащихся оформляется приказом

руководителя образовательной организации. Выбывшие отмечаются записью

«Выбыл(-а)» с указанием даты, а вновь прибывшие вносятся в списокучащихся с указанием даты прибытия.

8.4Темы содержания занятий должны четко соответствовать планированию программы внеурочной деятельности.

# **7. ОТЧЁТНЫЕ ПЕРИОДЫ**

7.1. Отчет по активности пользователей при работе с электронным журналом создается один раз в месяц.

7.2. Отчеты по успеваемости и качеству обучения создаются по окончании каждой четверти, полугодия, в конце года.

## **8. УСЛОВИЯ СОВМЕЩЕННОГО ХРАНЕНИЯ ДАННЫХ В ЭЛЕКТРОННОМ ВИДЕ И НА БУМАЖНЫХ НОСИТЕЛЯХ**

8.1. Электронная версия сводных ведомостей успеваемости выводится на печать, прошивается и скрепляется подписью руководителя и печатью учреждения. Формируется опись дел временного хранения свыше 10 лет *(приложение ЗБ к Инструкции по ведению деловой документации в общеобразовательных организациях Республики Крым Пр. от 11.06.2021 №1105).*

8.2. Срок хранения сводных ведомостей успеваемости - 25 лет.

8.3. Сводная ведомость итоговой успеваемости класса за учебный год выводится из системы учета в том виде, который предусмотрен действующими требованиями архивной службы.

В случае необходимости использования данных электронного журнала из электронной формы в качестве печатного документа информация выводится на печать и заверяется в установленном порядке.

8.4. Архивное хранение учетных данных должно предусматривать контроль за их целостностью и достоверностью на протяжении всего необходимого срока с помощью электронной подписи.

8.5. Электронное хранение архивных данных должно осуществляться на носителе.

8.6. Администратором ЭЖ формируется опись электронных документов временного хранения *(приложение ЗА к Инструкции по ведению деловой документации в общеобразовательных организациях Республики Крым Пр. от 11.06.2021 №1105).*

8.7. Электронные копии журналов классов блокируются для редактирования, и помещаются в единый архив с доступом по паролю с названием «Итоги учебного года» (например: «Итоги 2020/2021 года») и хранятся в течение 5 лет.

## **С Положением о ведении электронного журнала/дневника в МБОУ «Восходненская школа имени В.И. Криворотова» ознакомлены:**

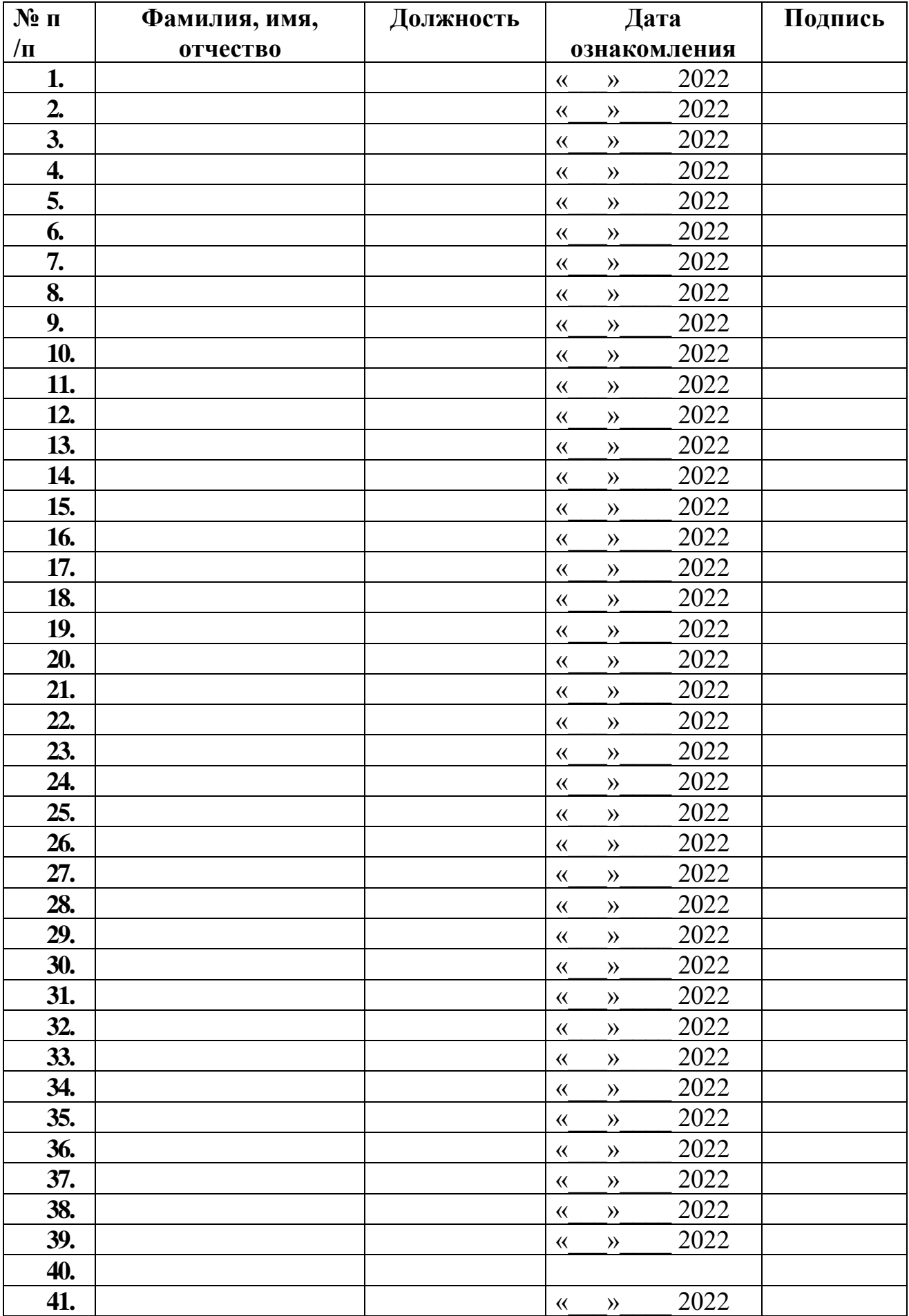

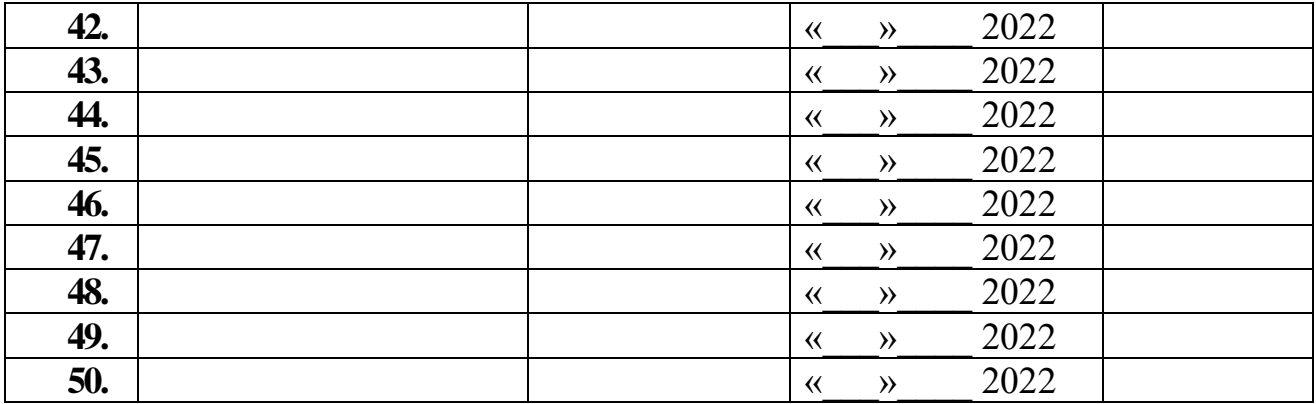

# ДОКУМЕНТ ПОДПИСАН<br>ЭЛЕКТРОННОЙ ПОДПИСЬЮ

#### СВЕДЕНИЯ О СЕРТИФИКАТЕ ЭП

Сертификат 90968971127139709201549797461453131823202372902

Владелец Зуйкина Ирина Серафимовна

Действителен С 19.07.2022 по 19.07.2023